## **TUTO MOTIONLEAP**

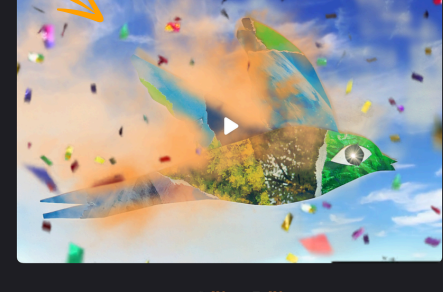

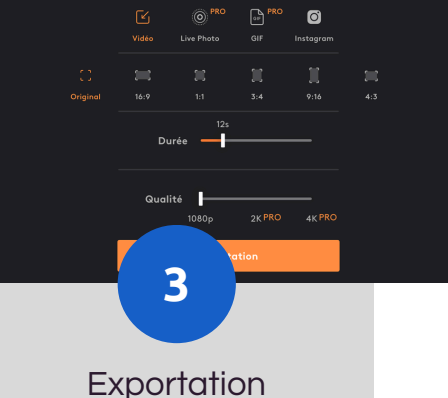

Fonctions gratuites

**1**

8

P,

貼

යි

ភ្នា $\overline{z}$ **A** 

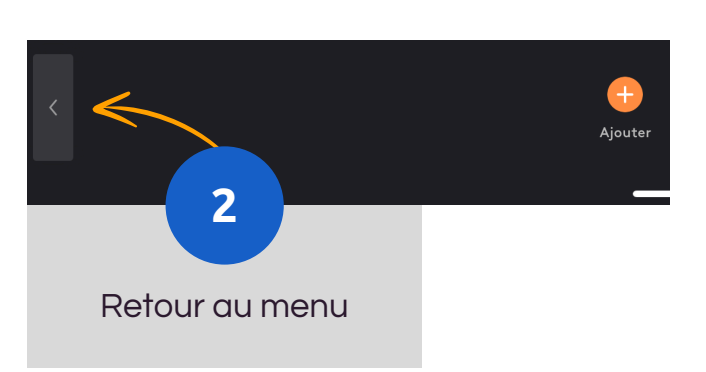

ゃ

 $\bullet$  .  $\bullet$  .

Leevee

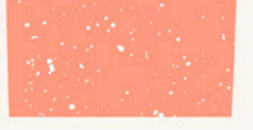

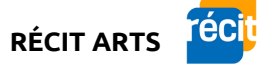